# **Protokoll fra årsmøte i Høyskolen Kristiania BIL**

Protokoll fra årsmøte i Høyskolen Kristiania BIL

Årsmøtet ble avholdt 20. mai 2021 kl. 15:00 på virtuelt møterom Zoom.

**Sak 1 Godkjenning av de stemmeberettigede** Styret redegjorde for det antall personer som var til stede ved oppstart av årsmøtet som styret anså for stemmeberettigete (betalende medlemmer 2021) Følgende hadde ordet i saken: Eirik Vedtak: Årsmøtet godkjente de 9 stemmeberettigede medlemmene som deltok på møtet.

#### **Sak 2 Godkjenning av innkalling**

Styret fremla forslag om at innkallingen ble godkjent. Følgende hadde ordet i saken: Eirik Vedtak: Årsmøtet godkjente innkallingen.

#### **Sak 3 Godkjenning av sakliste**

Styret fremla forslag til sakliste for godkjenning av årsmøtet. Følgende hadde ordet i saken: Eirik Vedtak: Årsmøtet godkjente saklisten.

#### **Sak 4 Valg av ordstyrer**

Styret foreslo Eirik. Følgende hadde ordet i saken: Eirik Vedtak: Årsmøtet valgte Eirik som ordstyrer.

#### **Sak 5 Valg av referent**

Styret foreslo Marte som referent. Følgende hadde ordet i saken: Eirik Vedtak: Årsmøtet valgte Marte som referent.

#### **Sak 6 Valg av to medlemmer til å underskrive protokollen**

Sindre Sommerfelt og Birthe Heldal tilbudte seg å underskrive protokollen. Følgende hadde ordet i saken: Eirik Vedtak: Årsmøtet godkjente valget av medlemmene Sindre Sommerfelt og Birthe Heldal til å underskrive protokollen.

# **Sak 7 Behandling av idrettslagets årsberetning**

Styret fremla idrettslagets årsberetning for godkjenning av årsmøtet. Følgende hadde ordet i saken: Eirik Vedtak: Årsmøtet godkjente årsberetningen.

## **Sak 8 Behandling av idrettslagets regnskap i revidert stand**

Styret fremla idrettslagets regnskap i revidert stand for godkjenning av årsmøtet. Følgende hadde ordet i saken: Monica Lund Lien og Eirik Danielsen Vedtak: Årsmøtet godkjente regnskapet for 2020.

Dokumentet signeres elektronisk

#### **Sak 09 Behandling av forslag og saker**

9.1 Endring av praksis for generering av lodd i trimlotteriet. Følgende hadde ordet i saken: Eirik Vedtak: Årsmøtet godkjente forslaget.

#### **Sak 10 Fastsette medlemskontingent for 2021**

Styret fremla forslag til medlemskontingent på kr 150 for behandling på årsmøtet. Følgende hadde ordet i saken: Eirik Vedtak: Årsmøtet vedtok styrets forslag til kontingent.

#### **Sak 11 Vedta idrettslagets budsjett**

Styret fremla forslag til budsjett for vedtak av årsmøtet. Følgende hadde ordet i saken: Eirik Vedtak: Årsmøtet vedtok styrets forslag til budsjett for 2021.

#### **Sak 12 Valg**

#### **12.1 Valg av styreleder:**

Følgende hadde ordet i saken: Eirik Vedtak: Årsmøtet valgte Kamilla Kolvig som styreleder for 2021.

#### **12.2 Valg av nestleder:**

Følgende hadde ordet i saken: Eirik Vedtak: Årsmøtet valgte Birthe Heldal som nestleder for 2021.

#### **12.3 Valg av styremedlemmer:**

Følgende hadde ordet i saken: Eirik Vedtak: Årsmøtet vedtok følgende styresammensetning i 2021:

- Eirik Danielsen
- Ida Spigseth
- Monica Lund Lien (kasserer)
- Camilla Solbakken
- Alexander Hansen

# **12.4 Valg av varamedlemmer:**

Følgende hadde ordet i saken: Eirik Vedtak: Årsmøtet vedtok å innstille Marte Myrstad som varamedlem i 2021.

 $- B$ : Ahe  $|| |$ 

Sindre Sommerfelt

Signatur fra de to medlemmene som i sak 6 ble valgt til å signere protokollen.

Dokumentet signeres elektronisk

# Verifikasjon

Transaksjon 09222115557447170149

## Dokument

Protokoll - Referat fra årsmøte 20052021 Hoveddokument 2 sider Initiert på 2021-05-20 15:54:45 CEST (+0200) av Marte Myrstad (MM) Ferdigstilt den 2021-05-20 16:00:38 CEST (+0200)

## Initiativtaker

Marte Myrstad (MM)

Høyskolen Kristiania marte.myrstad@kristiania.no +4792018887

## Signerende parter

Sindre Sommerfelt (SS) Sindre.Sommerfelt@kristiania.no +47974 35 393

Signert 2021-05-20 15:57:49 CEST (+0200)

Birthe Heldal (BH) Birthe.Heldal@kristiania.no +4741417494

 $B$ idhe  $H$  $H$ 

Signert 2021-05-20 16:00:38 CEST (+0200)

Denne verifiseringen ble utstedt av Scrive. Informasjon i kursiv har blitt verifisert trygt av Scrive. For mer informasjon/bevis som angår dette dokumentet, se de skjulte vedleggene. Bruk en PDF-leser, som Adobe Reader, som kan vise skjulte vedlegg for å se vedleggene. Vennligst merk at hvis du skriver ut dokumentet, kan ikke en utskrevet kopi verifiseres som original i henhold til bestemmelsene nedenfor, og at en enkel utskrift vil være uten innholdet i de skjulte vedleggene. Den digitale signeringsprosessen (elektronisk forsegling) garanterer at dokumentet og de skjulte vedleggene er originale, og dette kan dokumenteres matematisk og uavhengig av Scrive. Scrive tilbyr også en tjeneste som lar deg automatisk verifisere at dokumentet er originalt på: https://scrive.com/verify

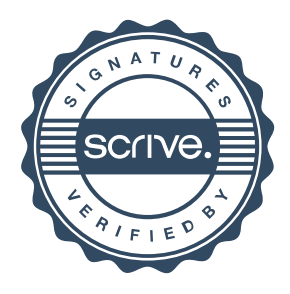